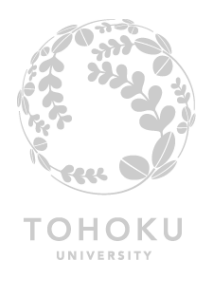

#### **Autotuning meets Code Transformations -- A case study of Xevolver framework --**

**24th Workshop on Sustained Simulation Performance December 6, 2016@HLRS**

> **Hiroyuki TAKIZAWA Tohoku University**

# **Project Background**

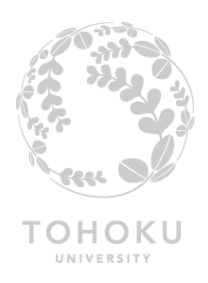

- **HPC application development** 
	- **= team work of programmers with different concerns**

– **Application developers ( = computational scientists)**

- write a program so as to get correct results
- Main concern: relationship between **simulation models** and **programs**.

– **Performance engineers ( = computer scientists/engineers)**

- write a program so as to get high performance
- Main concern: relationship between **programs** and **computing systems**.

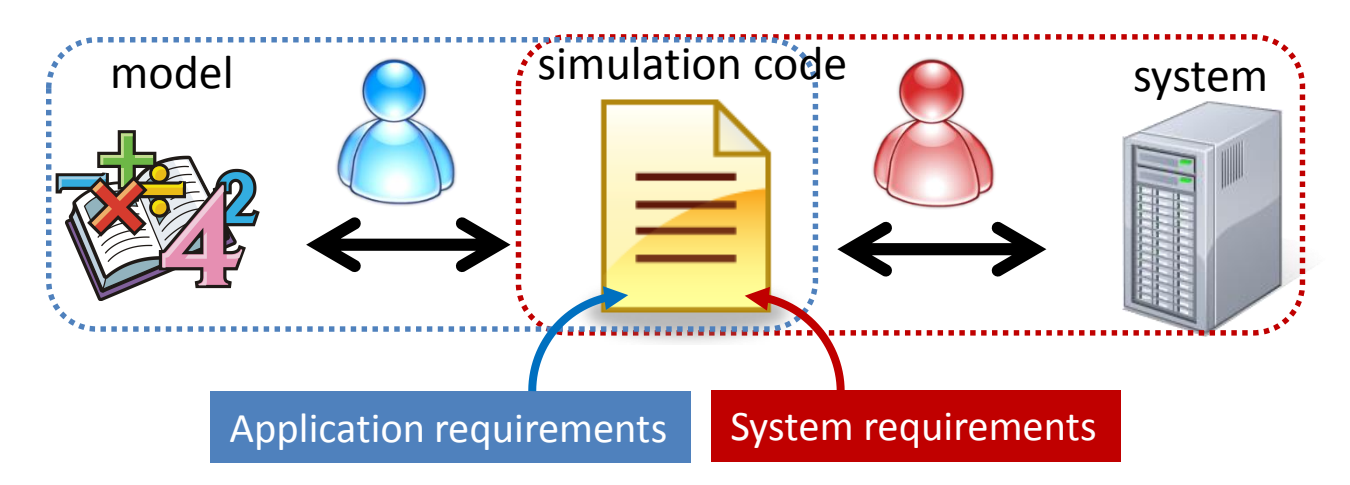

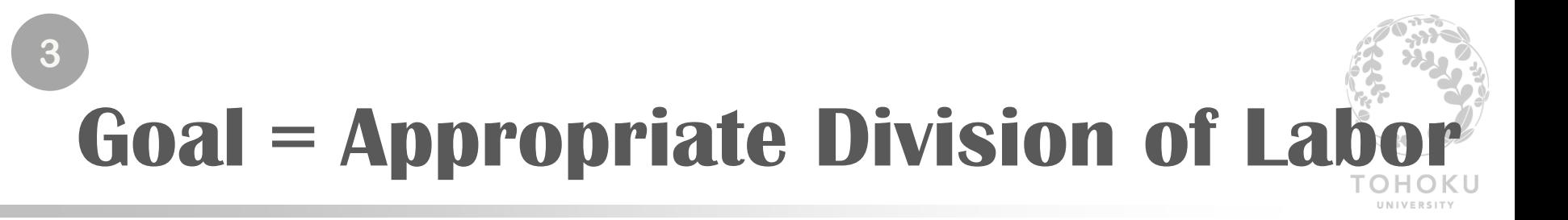

#### **Separation of system-awareness from application programs**

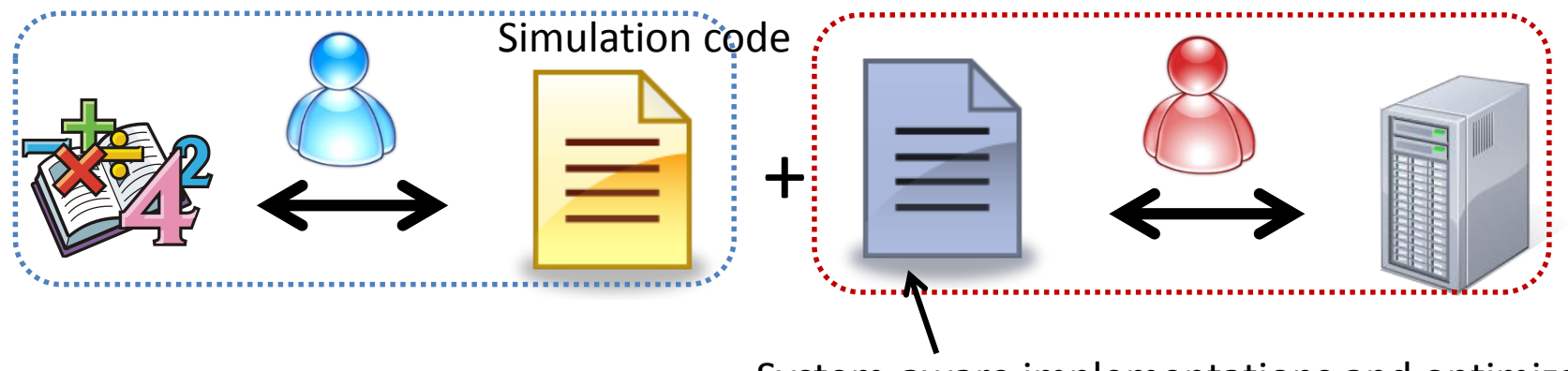

System-aware implementations and optimizations

**There are many approaches to abstraction of system-awareness**

- System-aware implementations with a common interface = Numerical libraries
- Standardized programming models and languages = MPI, OpenMP, OpenACC …

**In reality, we still need to modify a code to achieve high performance for application-specific and/or system-specific reasons.** → How can we abstract such code modifications?

## **Xevolver Framework**

**4**

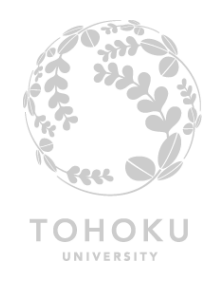

Various transformations are required for replacing **arbitrary code modifications**. = cannot be expressed by combining predefined transformations. **Xevolver : a framework for custom code transformations**

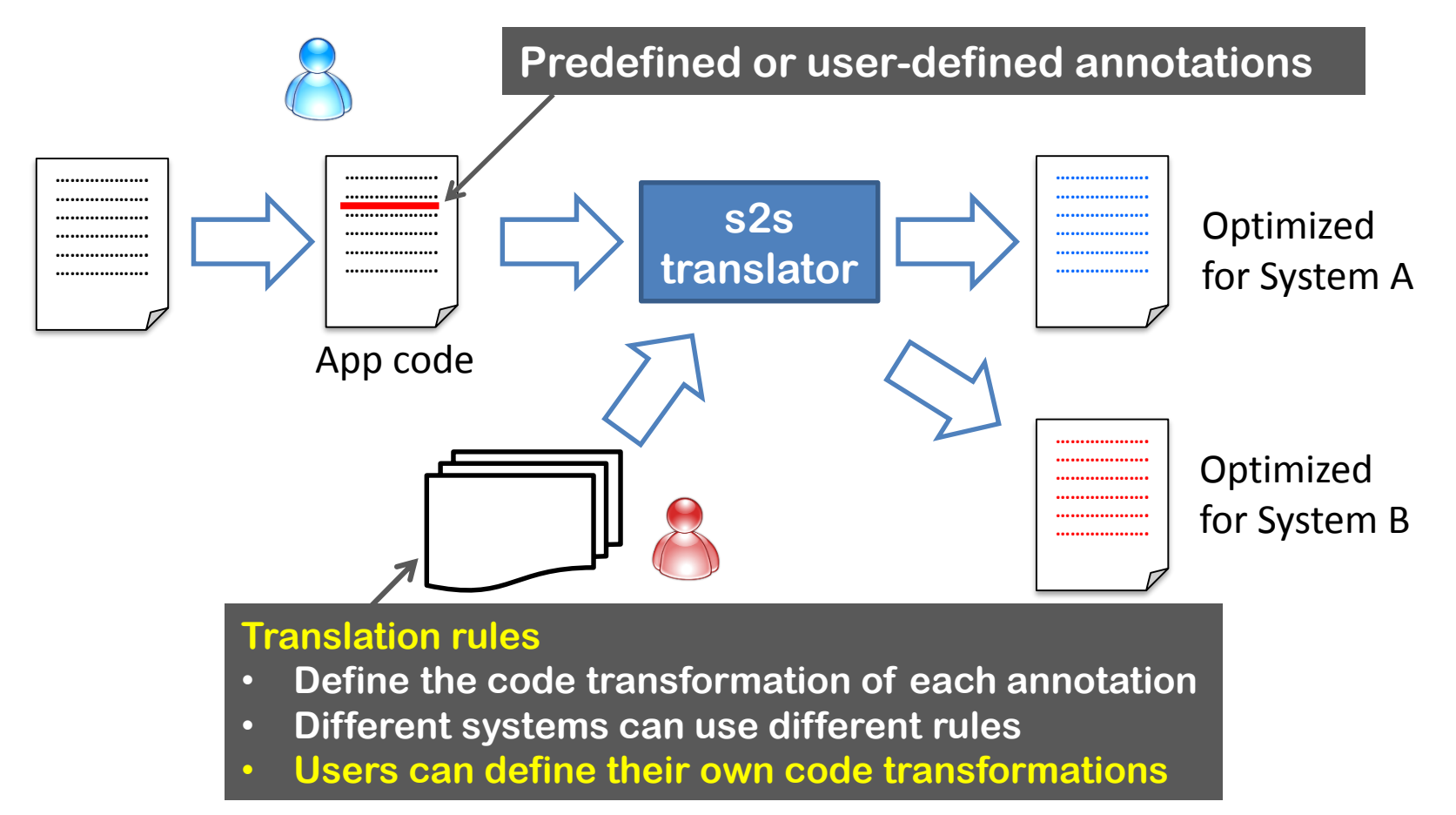

Suda et al@IJNC.

### **How to Describe Transformation Rules**

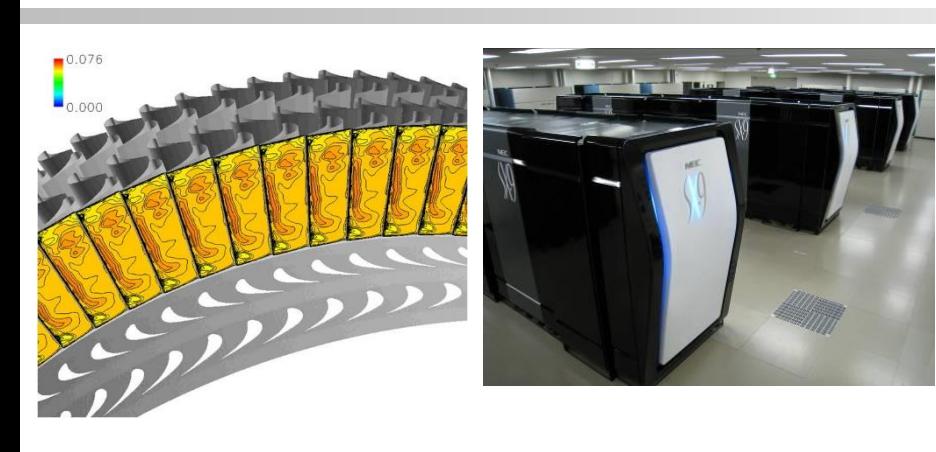

#### **Numerical Turbine** (Yamamoto et al.)

- A real-world application written in Fortran
	- Long history of development
- Optimized for NEC SX-9 system
	- Maximizing innermost loop parallelism
- **44** kernel loops have almost the same structure
	- OpenACC compiler cannot exploit the loop parallelism

#### **44 loops must be modified in the same way.**

program nt\_opt !\$xev tgen var(i1,i2,i3,i4,i5,i6,if) stmt !\$xev tgen list(body) stmt !\$xev tgen var(lstart,lend,II2,IIF) exp !\$xev tgen condef(has\_doi) contains stmt begin DO I=II2,IIF !\$xev tgen stmt(if) !\$xev tgen stmt(body) END DO !\$xev tgen end !\$xev tgen list(stmt\_with\_doi) stmt cond(has\_doi) !\$xev tgen src begin DO L=lstart,lend !\$xev tgen stmt(stmt\_with\_doi) END DO !\$xev end tgen src **\$xev tgen dst begin** DO I=1,inum DO L = lstart, lend IF (I .GE. IS(L) .AND. I .LE. IT(L)) THEN EXIT END IF !\$xev tgen stmt(if) Sxev tgen stmt(body) END DO END DO !\$xev end tgen dst end program nt\_opt Code Pattern before Transformation Code Pattern after Transformation OpenACC-friendly version

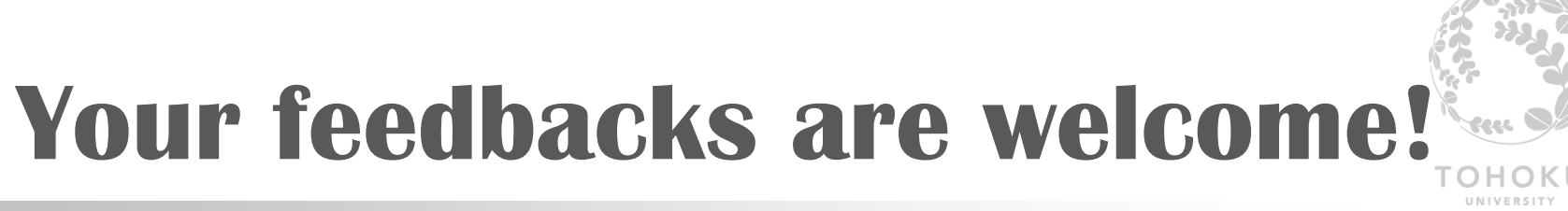

• **Xevolver is online available**

O Research subject

**6**

– Visit [http://xev.arch.is.tohoku.ac.jp](http://xev.arch.is.tohoku.ac.jp/) for more details.

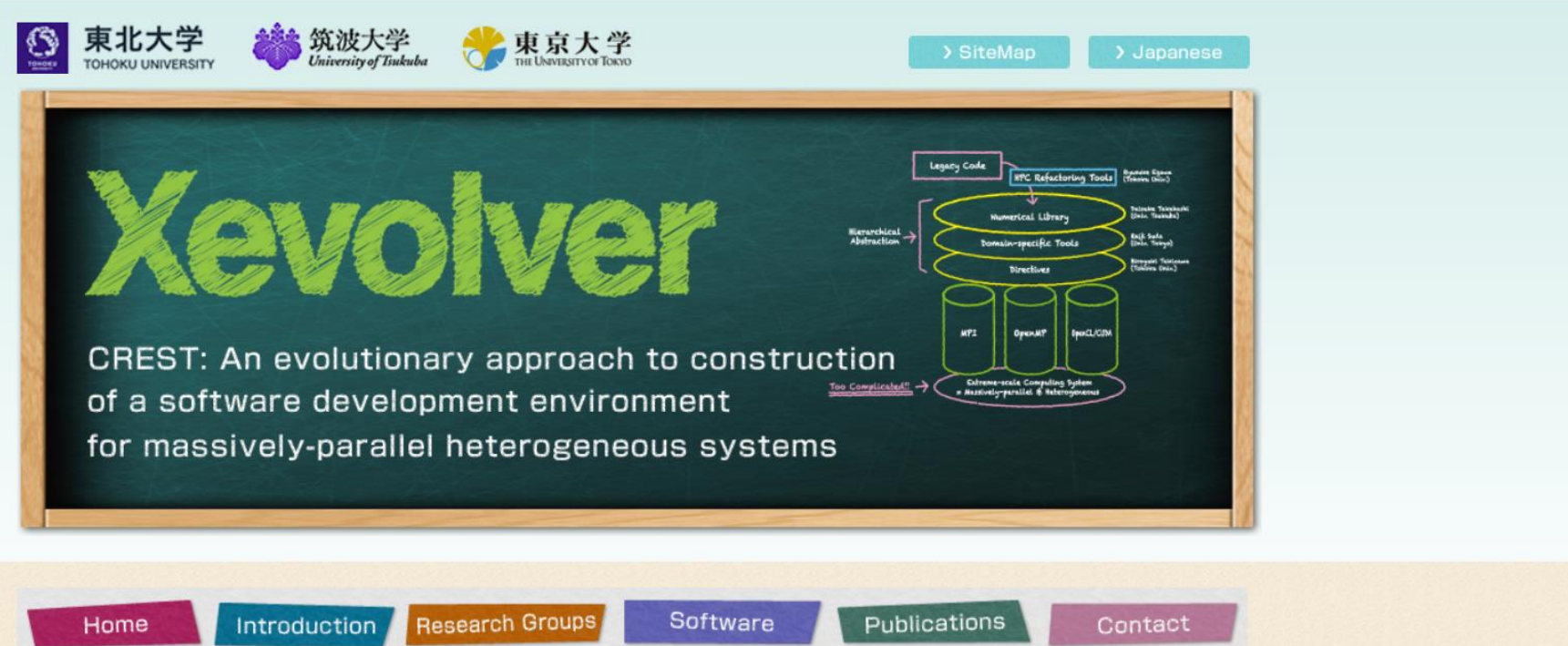

 $-1$   $-1$   $-1$   $-1$ 

# **Legacy Code**

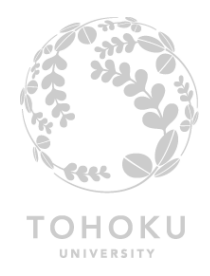

- **We have a lot of legacy HPC applications…** Those applications may or may not work on a future HPC system. Anyway, **we will be unable to expect high performance** of them.
	- Low-level languages (e.g. C and Fortran)
		- The code has mostly been written by application developers.
		- There is no chance for performance engineers to select languages unless the code is rewritten.
	- Long development history
		- A lot of programmers have been involved in the development.
			- No one has a holistic understanding of the code.
			- Performance-sensitive code fragments are scattered over the whole code.
	- "Legacy" means "important"! -- reliable and useful apps
		- This is why the code has been maintained for a long time.
		- It has been proven to produce correct results.
	- $\rightarrow$  Application developers want to avoid drastic modifications.

# **Importance of Autotuning**

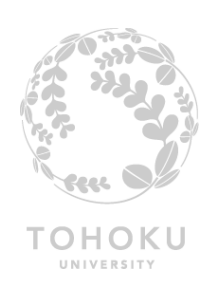

- **Performance Tuning for Future HPC Systems**
	- The complexity and diversity of **HPC system architectures** are increasing.
		- Individual systems may potentially require different parallelization methods, programming models, languages, etc.
	- The complexity and scale of **practical applications** are also increasing.
		- Individual applications may potentially require different algorithms, performance tuning and/or maintenance strategies, etc.

It is difficult to estimate performance without executing the code. = various options need to be examined in a try-and-error fashion. Automation of such an empirical tuning process = **Autotuning**

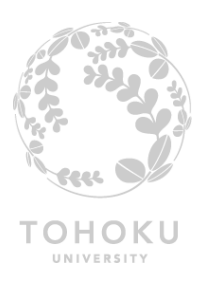

# **The idea of AT is simple**

- **1. Assume the target code has some parameters**
	- $\checkmark$  The performance of the code changes by adjusting the parameters.
- **2. Tune the parameters**
- **3. Evaluate the performance**
- **4. Repeat Steps 2 and 3 until an acceptable parameter configuration is found**
	- A key is how to adjust parameters so as to quickly reach an optimal or suboptimal configuration.

**Can we assume a legacy code has such parameters? No, at all…**

**We have to make a legacy code auto-tunable for auto-tuning the code.**

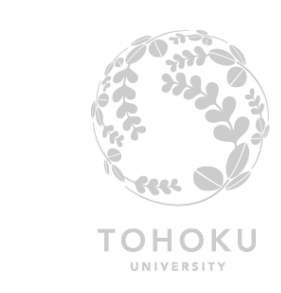

## **Auto-tunable Code**

**10**

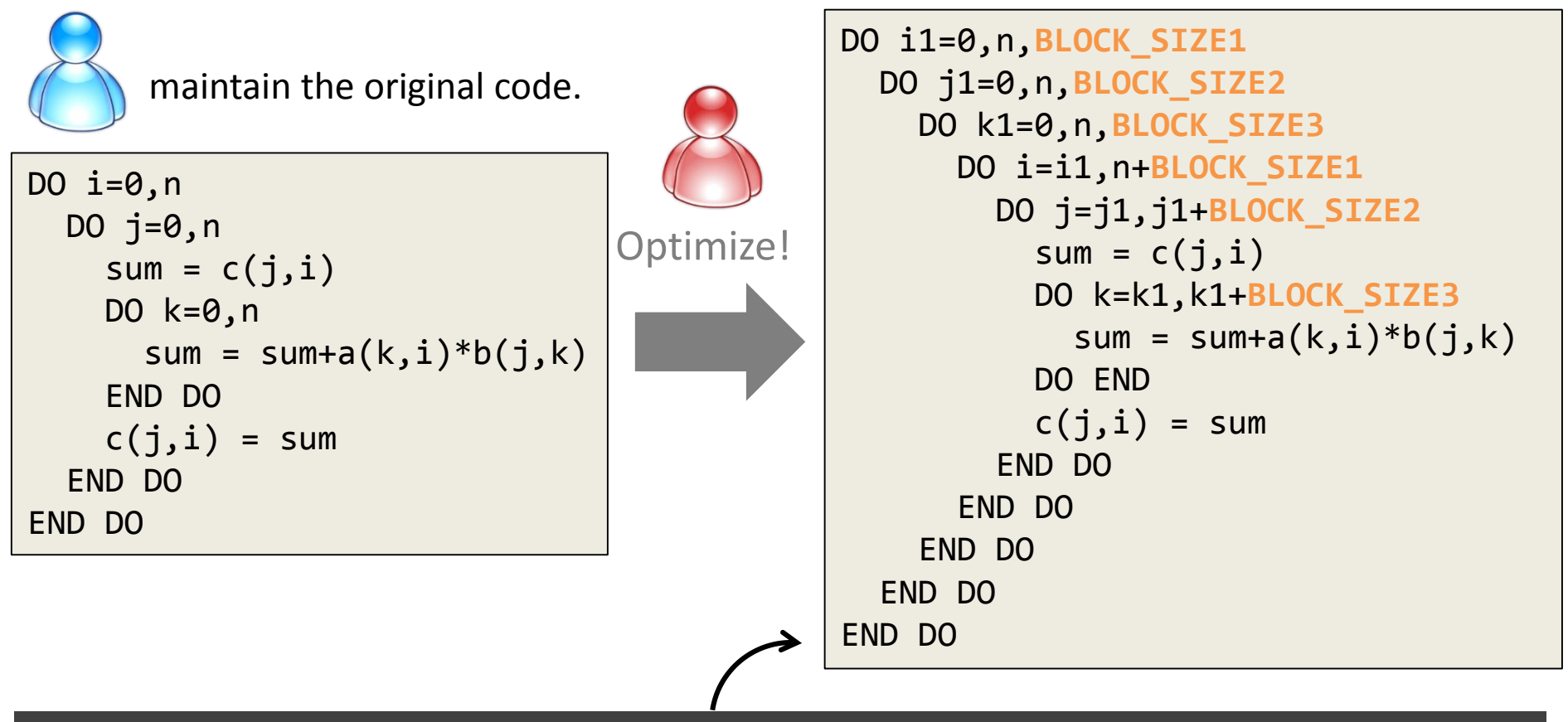

**Auto-tuning is used to efficiently determine BLOCK\_SIZE\*. Application developers need to maintain the complex auto-tunable version. A custom code modification on a case-by-case basis is needed because there is no universal way to make a code auto-tunable.**

#### **11 AT meets Code Transformations**

 $\bullet$  **OpenTuner**<sup>[1]</sup> = Autotuning framework  $\frac{1}{a}$  al. @HiPC2014

[1] Ansel et al.@PACT2014 [2] Takizawa et

- Performance engineers can efficiently explore a huge parameter space, and quickly find an appropriate parameter configuration, **only if the target code is auto-tunable**.
- **Xevolver[2] = Code transformation framework**
	- Performance engineers can make a legacy code auto-tunable **without messing it up**.

**Their combination enables auto-tuning of a legacy code while keeping it maintainable.**

**Reduction in Tuning Time**

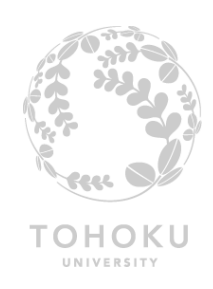

#### • **The benefit of auto-tuning is clear** – Auto-tuning Himeno benchmark

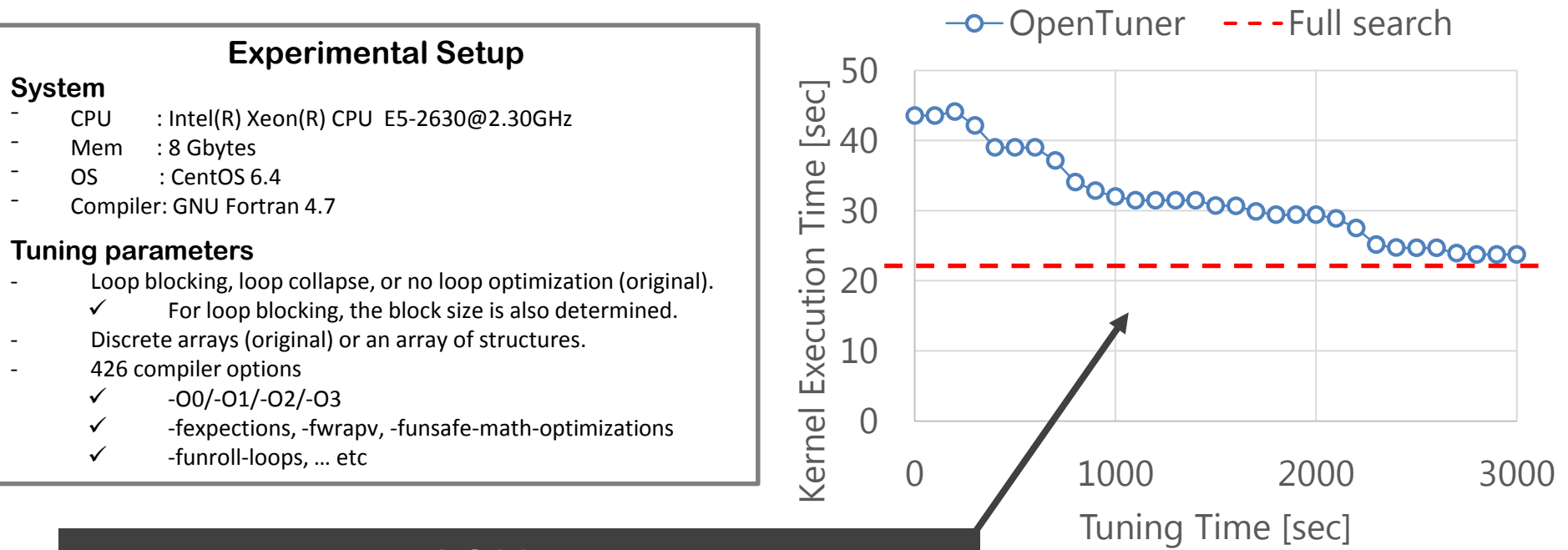

While full search takes **71,944** sec., OpenTuner can achieve almost the same performance in about **3,000** sec. (4.2%).

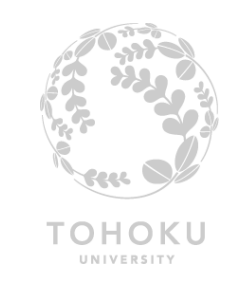

## **Achieved Performance**

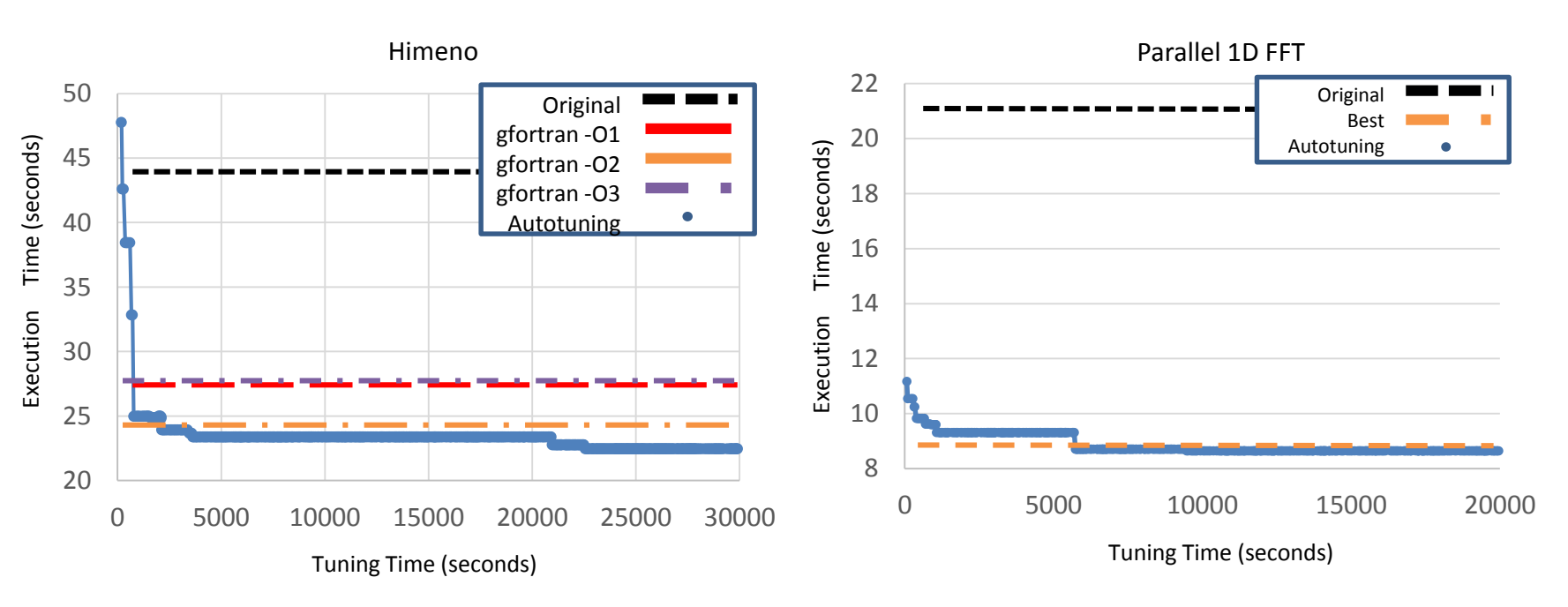

**1.6x higher performance for Himeno benchmark.**

 $\checkmark$  The autotuned version outperforms the Himeno code compiled with  $-O2$  and  $-O3$  options.

**2.3x higher performance for parallel 1-D FFT.**

# **Auto-tunable Himeno Kernel**

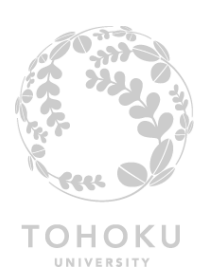

• **Auto-tunable code is likely to be messy**

**14**

– Even a simple loop nest becomes very complicated if various optimizations are taken into account.

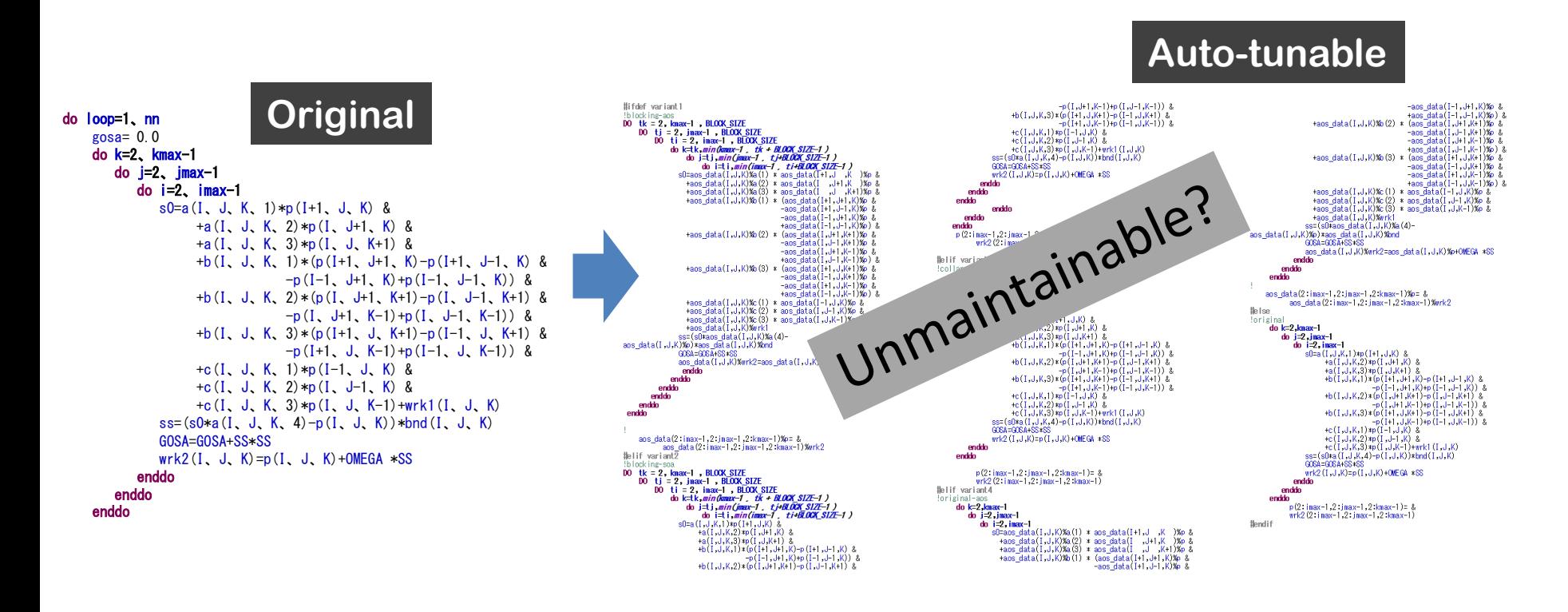

## **Discussions**

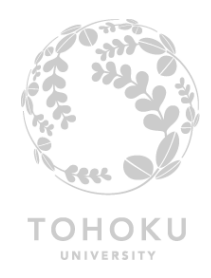

- **Productivity**
	- Code transformation rules : **102** lines in total
		- One rule file of 51 lines for loop transformation
		- Another rule file of 51 lines for data layout optimization
	- Auto-tunable Himeno code : **185** lines in total
		- The kernel becomes **6.5**x longer than the original one.
- **Benefits from the combination**
	- We can use AT while keeping the original code unchanged
	- Even for a small benchmark, the total number of transformed code lines is larger than that of lines for transformation rules
		- Generally, a practical application has more kernel loops.

#### **Both maintainability and autotunability are achieved.**

## **Summary**

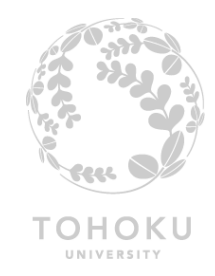

• **Happy Marriage of Autotuning and Code Transformation**

- Autotuning can adapt one code to individual systems.
	- The number of code transformation rules can be reduced because similar systems can share some rules.
- Code transformation can avoid degrading the code maintainability.
	- Application developers need to care about only the original code.

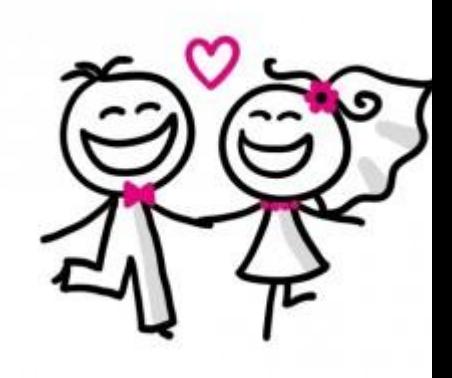

# **Future Work**

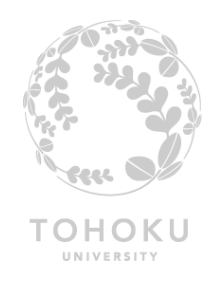

- **An interface is needed for effective collaboration of autotuning and code transformation.**
	- They have been so far developed independently.
		- Every parameter needs to be described in two different configuration files. **redundant** and **error-prone**

A part of autotuning scenario file for auto-tunable Himeno code

```
class UserDefinedTuner(MeasurementInterface):
def manipulator(self):
 manipulator = ConfigurationManipulator()
 manipulator.add_parameter(
  PowerOfTwoParameter('BLOCK_SIZE', 1, 128))
 manipulator.add_parameter(
  IntegerParameter('VARIANT', 0, 5))
return manipulator
```

```
def run(self, desired_result, input, limit):
 cfg = desired_result.configuration.data
 gcc_cmd = 'gfortran himenoBMT.f90 -o ./tmp.bin'
 gcc_cmd += '-Dvariant[0]'.format(cfg['VARIANT'])
 gcc_cmd += '-DBLOCK_SIZE=[0]'.format(cfg['BLOCK_SIZE'])
 compile_result = self.call_program(gcc_cmd)
 assert compile_result['returncode'] == 0
 run_cmd = './tmp.bin'
 run result = self.call program(run cmd)
 assert run_result['returncode'] == 0
 return Result(time=run_result['time'])
```
## **Danke!**

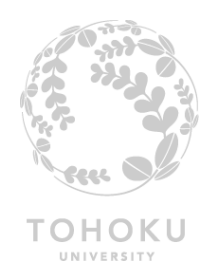

• **Acknowledgements**

**18**

– This work was supported by JST Post-Peta CREST.

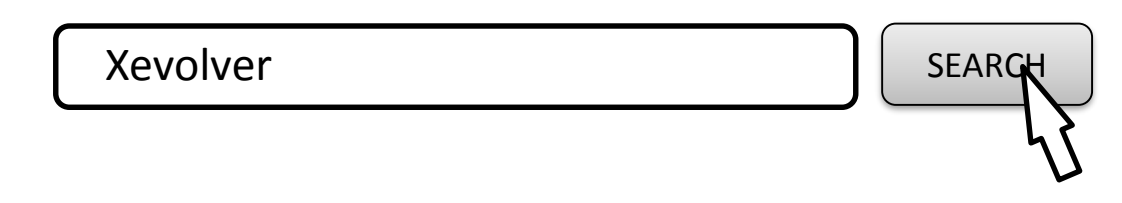

**Xevolver with some sample translation rules is online available at http://xev.arch.is.tohoku.ac.jp.** 

**Your feedbacks (and bug reports) are welcome!**